# 6.3 Требования безопасности

комплекса должны соблюдаться требования При проведении поверки безопасности в соответствии с п. 5.1 настоящего руководства.

ywoareen.

#### $6.4$ Условия поверки и подготовки к ней

При проведении поверки должны соблюдаться следующие условия:

- температура окружающей среды, °С;  $20 \pm 1$ :
- относительная влажность воздуха, %  $30 - 80$ ;
- атмосферное давление кПа (630 795мм.рт.ст.)  $84 - 106$ ;
- $220 \pm 4.4$ ; напряжение сети, В
- частота промышленной сети по ГОСТ 13109-97

Допускается проводить испытания в условиях, реально существующих в лаборатории, цехе, если они не выходят за пределы рабочих условий для испытуемых приборов и контрольно - измерительной аппаратуры.

Примечание - При определении относительного СКО результата измерений частоты, вносимого комплексом за 100 с и 1 ч, скорость изменения температуры окружающей среды не должна превышать 1 °С за 10 часов.

### 6.5 Подготовка к поверке

Подпись и дата

Инв. № дубл

 $\tilde{\mathbf{x}}$ 

Взам. инв.

Подпись и дата

Перед проведением поверки необходимо выполнить подготовительные работы, оговоренные в п.п. 5.3.1 - 5.3.17 настоящего руководства.

#### Проведение поверки 6.6

Поверка проводится в соответствии с перечнем операций, указанных в таблице 6.1.

# 6.6.1 Внешний осмотр.

При проведении внешнего осмотра должны быть проверены все требования п. 4.3.2 настоящего руководства. Приборы и кабели, имеющие дефекты, бракуются и направляются в ремонт.

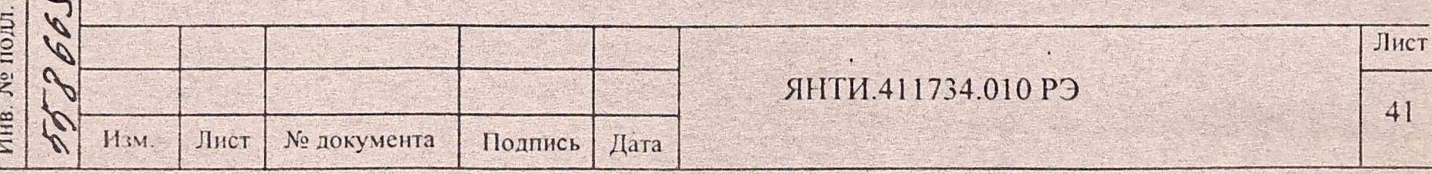

# 6.6.2 Опробование

Подпись и дата

дубл.

No. Инв.

 $\tilde{X}$ 

инв.

Baan

Подпись и дата

**Nº подл.** 

Инв

m1

 $\mathcal{L}$ 

Опробование работы комплекса проводится с целью оценки их исправности с применением средств функционального контроля и средств внутренних измерений ГВХЧВ.

Перед проведением операции необходимо провести подключения и установить органы управления приборов комплекса согласно п.п. 5.3.3 - 5.3.10 настоящего руководства.

Загрузить программное обеспечение в ПЭВМ ГВХЧВ в соответствии с п. 5.4.2.

Проверка нормального технического состояния приборов, входящих в ГВХЧВ, проводится путем проверки правильности функционирования органов управления и контроля в соответствии с руководствами по эксплуатации на приборы.

Опробование работоспособности проводится с использованием программы диагностики, вызываемой из пункта меню программы «Время» по пути:

Контроль/Диагностика

Диагностика приборов

Необходимые настройки параметров выполнения работа программ  $W$ «Контроль/Диагностика» описаны в руководстве по эксплуатации системы программирования и программного обеспечения ЯНТИ.411734.010 РЭ1.

Результаты операции считаются удовлетворительными, если при выполнении диагностики приборов отсутствуют сообщения о неисправности.

Выявленные неисправные приборы и соединительные устройства бракуются и направляются в ремонт.

6.6.3 Определение напряжения выходного группового сигнала 5 МГц проводят при помощи вольтметра В3-62 при подключенной нагрузке 50 Ом к концу кабеля длиной 20 м, подсоединенного к выходу усилителя высокочастотного распределительного (поз. обозначение А7 по ЯНПИ 411711.037 ЭЗ), входящего в состав стойки УФЧВ.

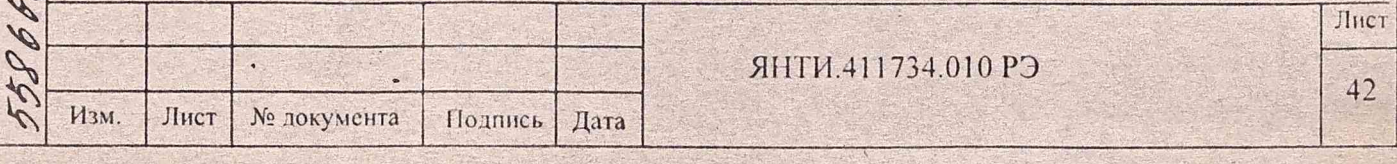

Результаты проверки считаются удовлетворительными, если измеренное значение напряжения находи гея в пределах, указанных в п. 3.4.2 настоящего руководства.

6.6.4 Определение параметров сигналов шкалы времени проводится с помощью осциллографа и электронно-счепюго частотомера на выходе усилителя сигналом времени, входящего в состав стоики УФЧВ (поз. обозначение А6 по ЯНТИ.411711.037 ЭЗ).

С помощью осциллографа определяют полярность, амплитуду, длительность импульса и длительность фронта сигналов времени. При помощи электронно-счепюго частотомера определяют период повторения импульсов.

Результат операции считается удовлетворительным, если полученные значения параметров удовлетворяют и. 3.4.3. а период следования импульсов находится в пределах (1,000000  $\pm$  0,000001) с.

6.6.5 Определение погрешности взаимных сличений частот (СКО), вносимой устройством за 1, 10, 100 с и 1 ч, проводится по методике из раздела «Проверка устройства» руководства по эксплуатации устройства автоматизированного измерительного ЯНТИ.411711.038 РЭ.

Результаты операции считаются удовлетворительными. если среднее квадратическое относительное отклонение результата измерений частоты, вносимое комплексом, не превышает значения, указанного в п. 3.4.7 Настоящего руководства.

О С

Инв. № дубл.

Взам.

Подпись и дата

Инв. № полл

m b 1

Ϋ́ нив.

6.6.6 Определение погрешности измерения интервалов времени (СКО). проводится по методике из раздела «Проверка устройства» руководства по эксплуатации устройства автоматизированного измерительного ЯНТИ.41171 1.038 РЭ.

Результаты операции считаются удовлетворительными, если результат, полученный программой при'обработке результатов измерений, не превышает значения 0.1 не, указанного в п. 3.4.7 настоящего руководства.

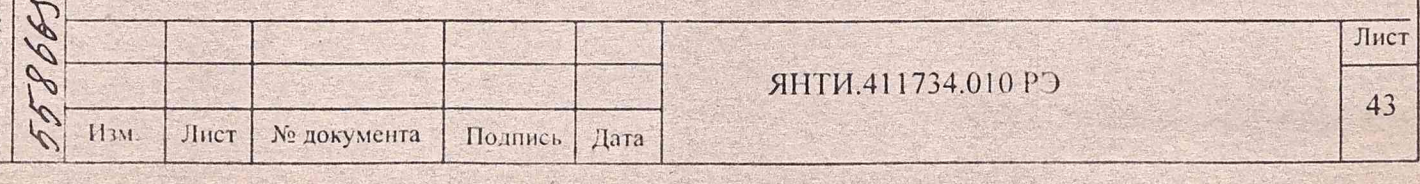

частоты (среднего 6.6.7 Определение относительной нестабильности квадратического относительного двухвыборочного отклонения) выходного группового сигнала ГВХЧВ за 1час проводится с использованием программы ФАЗА из состава ПО ГВХЧВ. С помощью программы и измерителя временных параметров импульсов проводят измерение разности фаз (интервалов времени) каждый час в течении не менее 24 часов. Погрешность взаимных сличений частот определяется по формуле:

$$
\sigma = \frac{1}{\sqrt{2}} \sqrt{\sum_{i=1}^{n-1} \left( \frac{\Delta f_{i+1}}{f} - \frac{\Delta f_i}{f} \right)^2}
$$
\n(1)

где,

Подпись и дата

Инв. № дубл.

Взам. инв. №

Подпись и дата

Инв. № подл.

n - число измерений разности частот. - результат единичного измерения;

$$
\frac{\Delta f_i}{f} = \frac{\Delta T_i - \Delta T_{i-1}}{\Delta t_i \cdot K} \tag{2}
$$

где  $\Delta T_i$ ,  $\Delta T_{i-1}$  - измеренные значения интервалов времени, с;

Δt, - интервал времени между измерениями;

 $K = 10<sup>4</sup>$  – коэффициент умножения разрешающей способности измерений блока фазовых компараторов.

ФАЗА является планируемой измерительной программой. Первоначальный вызов программы на исполнение производится включением программы с именем Fazal в список заданий планировщика QSCHED. Процедура включения в список заданий и планирование временного расписания работы программы приведена в руководстве по эксплуатации системы программирования и программного обеспечения ЯНТИ.411734.010 РЭ1. Периодичность проведения измерений необходимо установить на значение 1 час. Время начала работы программы необходимо установить на значение на 1 час внеред от текущего значения часов ПЭВМ. В параметрах задания установить флажок ▼ «Активность».

Процедура настройки программы ФАЗА с использованием программы НАСТРОЙКА приведена в руководстве по эксплуатации системы программирования и

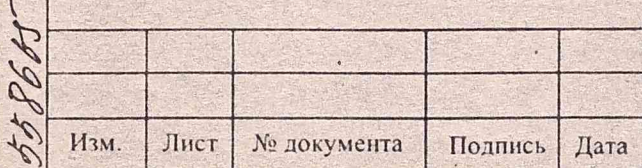

ЯНТИ.411734.010 РЭ

44

программного обеспечения ЯНТИ.411734.010 РЭ1. Программа НАСТРОЙКА вызывается из меню программы ВРЕМЯ по пути:

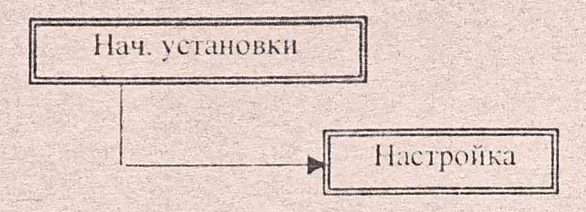

Если программа ФАЗА уже выполняется на ПЭВМ ГВХЧВ, то нерепланирование ее работы не выполняют, а проводят коррекцию начальных установок. Коррекцию выполняют вызовом программы НАСТРОЙКА из меню программы ВРЕМЯ.

При коррекции начальных установок программы ФАЗА задают имена пары опорного СЧВ и выходного группового сигнала ГВХЧВ, а также номер канала измерения. Для этого, в начальных данных для программы ФАЗА, в разделе «Сличения XЧВі - XЧВј», в столбцах «Пара», выбирают имена измеряемой пары. В столбце «Канал», выбирают канал с номером 8.

Если имени выходного группового сигнала ГВХЧВ в системе настройки не обнаружено, то необходимо обратиться к разделу «Программа НАСТРОЙКА» в руководстве ЯНТИ.411734.010 РЭ1

При выходе из программы НАСТРОЙКА, на запрос сохранения новых данных, нажимают кнопку «ДА».

Результат работы программы будет получен по истечении следующих суток.

Обработка результатов измерений выполняется по формуле (1). Расчет результатов по формуле (1) проводится для значений параметра  $\Delta t$ , в формуле (2), равного 3600 с.

Результаты измерений сохраняются в папке C:\Monit\Prt в файле протокола с именем Т\_ дата. DAN.

Для анализа результатов, полученных при работе программы, из меню программы ВРЕМЯ, необходимо вызвать график результатов по пути:

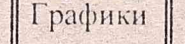

*/ / f //# /■ /*

Подпись и дата

No AV6JI

Инв.

 $\tilde{X}$ 

Взам. нив.

Подпись и дата

Инв. № подл.

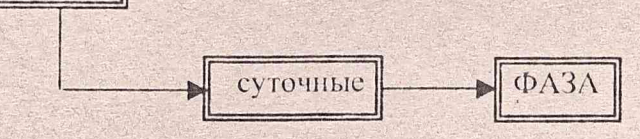

Открыть файл графика с именем Т\_ *дата.DAN* с датой предыдущих суток.

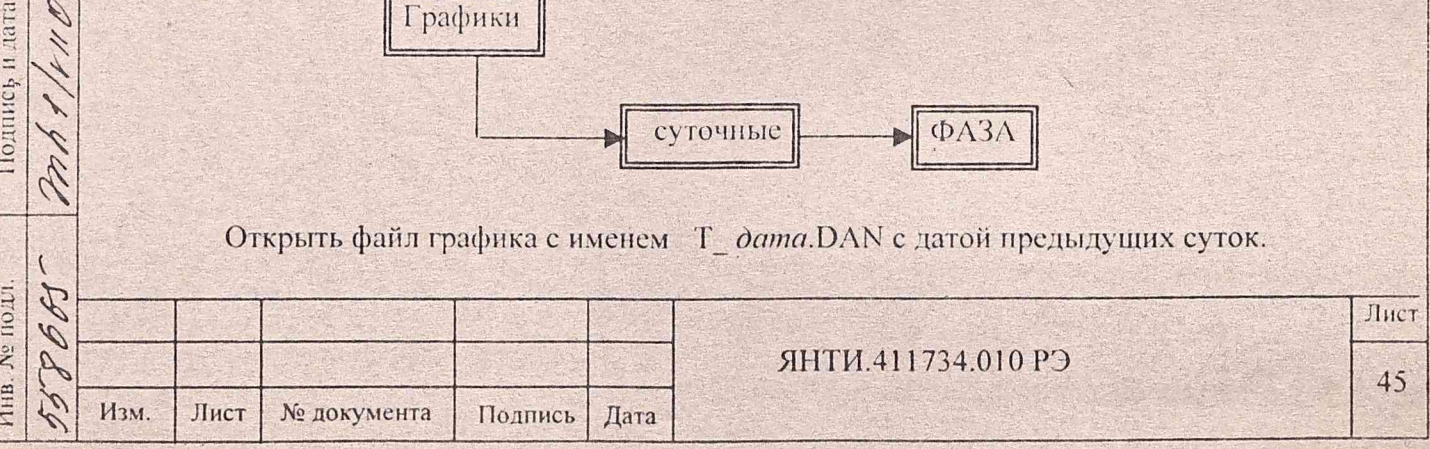

В окне графика «ФАЗА: зависимость разности частот от времени на интервале 1 сутки», в панели «Статистическая обработка» считать значение СКДО.

Результаты операции считаются удовлетворительными, среднее если квадратическое относительное двухвыборочное отклонение результата измерения частоты 5 МГц выходного сигнала ГВХЧВ за 1ч не превышает значения, указанного в п. 3.4.5 настоящего руководства.

6.6.8 Определение относительной нестабильности частоты (среднего квадратического относительного двухвыборочного отклонения) выходного группового сигнала ГВХЧВ за 1 сутки проводится с использованием программы ФАЗА из состава ПО ГВХЧВ. При измерении нестабильности частоты за 1 сутки измерения проводят каждый час в течении не менее 10 суток, после чего определяют нестабильность частоты

за 1 сутки по формуле (1), в которой  $\frac{\Delta f_{i+1}}{f}$  и  $\frac{\Delta f_i}{f}$  являются средними за (i + 1) и i-ые сутки значениями частот.

Первоначальный вызов программы ФАЗА на исполнение производится включением программы с именем Fazal в список заданий планировщика QSCHED. Процедура включения в список заданий и планирование временного расписания работы программы приведена в руководстве по эксплуатации системы программирования и обеспечения ЯНТИ.411734.010 РЭ1. Периодичность проведения программного измерений необходимо установить на значение 1 час. Время начала работы программы необходимо установить на значейие на 1 час вперед от текущего значения часов ПЭВМ. В параметрах задания установить флажок ▼ «Активность».

Подпись и дата

№ дубл

Инв.

 $\tilde{\mathbf{x}}$ 

Взам. инв.

Подпись и дата

Инв. № подл.

Pr.

Изм.

Лист

№ документа

Подпись

Дата

программы ФАЗА с использованием Процедура настройки программы НАСТРОЙКА приведена в руководстве по эксплуатации системы программирования и программного обеспечения ЯНТИ.411734.010 РЭ1. Программа **НАСТРОЙКА** вызывается из меню программы ВРЕМЯ по пути:

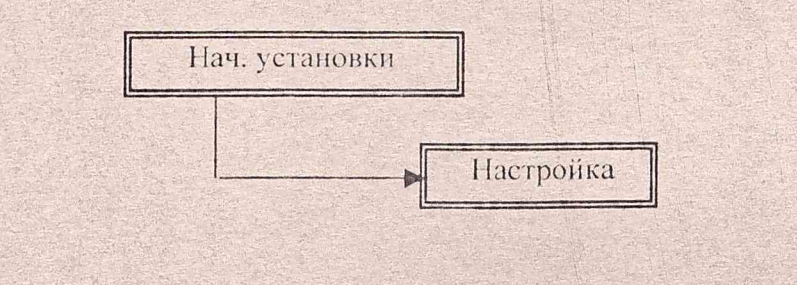

ЯНТИ.411734.010 РЭ

Если программа ФАЗА уже выполняется на ПЭВМ ГВХЧВ, то перепланирование ее работы не выполняют, а производят коррекцию начальных установок. Коррекцию выполняют вызовом программы НАСТРОЙКА из меню программы ВРЕМЯ.

При коррекции начальных установок программы ФАЗА задают имена пары опорного СЧВ и выходного группового сигнала ГВХЧВ, а также номер канала измерения. Для этого, в начальных данных для программы ФАЗА, в разделе «Сличения ХЧВі - ХЧВі», в столбцах «Пара», выбирают имена измеряемой пары. В столбце «Канал», выбирают канал с номером 8.

Если имя выходного группового сигнала ГВХЧВ в системе настройки не обнаружено, то необходимо обратиться к разделу «Программа НАСТРОЙКА» в руководстве ЯНТИ.411734.010 РЭ1.

При выходе из программы НАСТРОЙКА, на запрос сохранения новых данных, нажимают кнопку «ДА».

Измерения по программе ФАЗА проводят в течение не менее 10 суток.

Подпись и дата

№ дубл

Инв.

 $\frac{5}{2}$ 

Взам. инв.

Подпись и дата

R

Обработка результатов измерений выполняется по формуле (1). Расчет результатов по формуле (1) проводится для значений параметра  $\Delta t$ , в формуле (2) равного 86400 с.

Для анализа результатов, полученных при работе программы, из меню программы ВРЕМЯ, необходимо вызвать график результатов по пути:

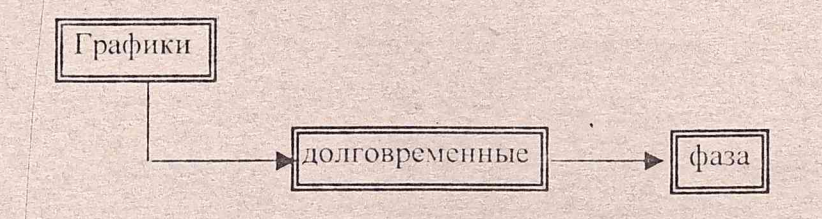

В диалоговом окне «Выбор интервала» указывают файлы Т дата начала. DAN и Т дата завершения. DAN, соответствующие датам начала и завершения измерения.

В окне графика «ФАЗА: зависимость разности частот от времени на интервале 3 месяца с усреднением», в панели «Статистическая обработка» считывают значение СКДО.

считаются удовлетворительными, Результаты операции если среднее квадратическое относительное двухвыборочное отклонение результата измерения частоты выходного сигнала ГВХЧВ за 1сутки не превышает значения, указанного в п. 3.4.5 настоящего руководства.

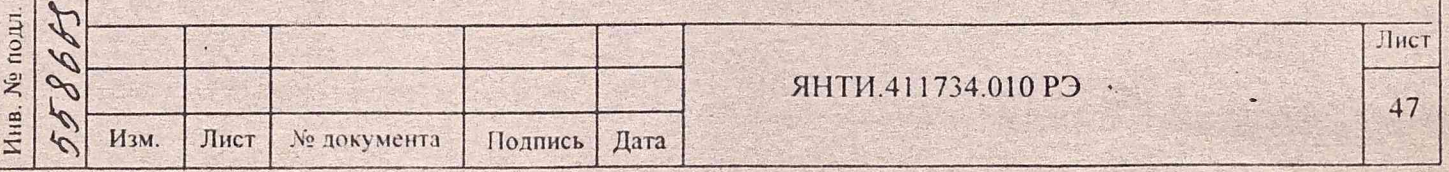

6.6.9 Определение среднего относительного изменения (систематического дрейфа) частоты ГВХЧВ проводят путем измерений разности частот ГВХЧВ и рабочего эталона единицы частоты с помощью устройства автоматизированного измерительного, входящего в состав ГВХЧВ.

Методика измерения состоит в следующем.

В течение суток проводят измерения разности хода шкал ГВХЧВ и шкалы Государственного эталона и повторяют эти измерения в течении не менее 15 суток.

 $\left(\frac{\Delta f}{f}\right)$ . По окончании суток определяют среднюю разность частот за 1 сутки Значение разности частот вычисляют по формуле:

$$
\frac{\Delta f}{f} = \frac{\Delta T_i - \Delta T_{i-1}}{\Delta t_i},\tag{3}
$$

где  $\Delta T_i$ ,  $\Delta T_{i-1}$  - измеренные значения интервалов времени между шкалами на начало и конец суток, с;

Δt .- интервал времени между измерениями (86400 с);

Выполняют накопление результатов в течение не менее 15 суток.

По результатам измерений вычисляют:

Подпись и дата

Инв. № дубл

 $X<sup>0</sup>$ 

Взам инв.

Подпись и дата

Инв. № подл.

mb1.

среднее относительное изменение (систематической дрейф) частоты Группового водородного хранителя за 1 сутки по формуле:

$$
\nu = \frac{6}{n(n-1)} \sum_{i=1}^{n} \left( \frac{2i}{n+1} - 1 \right) \left( \frac{\Delta f_i}{f} \right)_j,
$$
(4)

где п - число суток, в течение которых проводились измерения.

Результат испытаний считается удовлетворительным, если значение, полученное программой при вычислении по формуле (6) не превышает значения, указанного в п. 3.4.6 настоящего руководства.

Данный вид испытаний проводится непосредственно на объекте размещения комплекса ГВХЧВ.

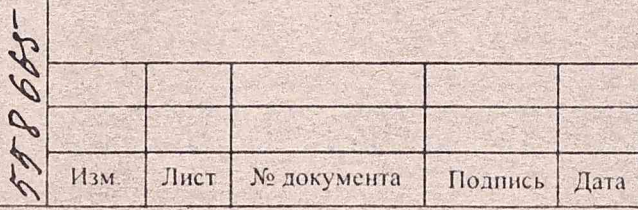

ЯНТИ.411734.010 РЭ

Лист

48

6.6.10 Определение относительной погрешности по частоте выходного сигнала ГВХЧВ на интервале 1 месяц проводят непосредственно на объекте путем сличения его шкалы времени со шкалой времени Государственного эталона с помощью приемника сигналов «Глонасс» в дифференциальном режиме. Методика поверки разрабатывается Головной организацией аппаратуры ЦС.

Измерения проводят в течение интервала времени, необходимого для обеспечения нужной точности измерений (1 · 10<sup>-14</sup>).

Относительная погрешность по частоте Группового водородного хранителя на интервале времени 1 месяц определяют по формуле:

$$
\Delta_0 f = \left[ \left( \Delta_0 f \right) \right]_u - 30 \left| \nu \right|, \tag{5}
$$

где,  $(\Delta_0 f)_n$  - начальная погрешность по частоте Группового водородного хранителя, определенная по результатам его сличений с ГЭВЧ с помощью средств внешних сличений потребителя (приемников сигналов «Глонасс», транспортируемых часов). Эта погрешность должна быть не более  $\pm 1.5 \cdot 10^{-14}$ .

 $v$  – относительное среднее (систематическое) изменение частоты Группового водородного хранителя, определенное согласно п. 6.6.9.

При  $|v| \leq 5.10^{-16}$  и  $(\Delta_0 f)_n = 1.5 \cdot 10^{-14}$ ,  $\Delta_0 f$  на интервале времени 1 месяц будет меньше 3-10<sup>-14</sup> (по абсолютной величине) и следовательно будет удовлетворять требованиям п. 3.4.4 настоящего руководства.

Данный вид испытаний проводится непосредственно на объекте размещения комплекса ГВХЧВ.

6.6.11 Проверка относительного изменения частоты и фазы выходного группового сигнала 5 МГц при выходе из строя одного ведомых СЧВ проводится в нормальном режиме работы комплекса, при работе программ частотной и фазовой автоподстройки выходного сигнала каждого из трех ведомых СЧВ под частоту сигнала генератора, выбранного в комплексе в качестве опорного.

Перед началом измерения из строк таблиц «Разность частот генераторов» и «Разность фаз генераторов» информационной панели «Оператор», соответствующих результатам измерения параметров выходного сигнала 5 МГц, записывают значение

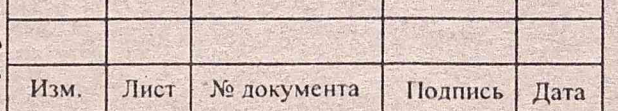

Подпись и дата

Инв. № дубл.

Взам. инв. №

Подпись и дата mhthuor

на. № подл.

 $687-$ 

### ЯНТИ.411734.010 РЭ

текущей разности частоты  $\Delta F$ , и фазы  $\Delta \Phi$ , сигнала опорного генератора и выходного сигнала комплекса.

Искусственно вводят неисправность в один из водородных стандартов Ч1-75А (для этого выключают тумблер «ФАПЧ», расположенный на задней панели этого водородною стандарта) и наблюдают за изменением разности частоты и фазы выходного группового сигнала ГВХЧВ относительно опорного СЧВ Ч1-75А.

При этом:

Подпись и дата

публ.  $\hat{X}^0$ Инв.

 $\tilde{z}$ 

Взам инв.

Подпись и дата

**No подл** 

409

B

- неисправный водородный стандарт должен автоматически отключиться от сумматора;

- напряжение на выходе Группового водородного хранителя должно остаться в пределах  $(1 \pm 0, 2)$  В;

- на мониторе ПЭВМ должно появиться сообщение о неисправности отключенного водородного стандарта;

Через 15 минут выполняют считывание последних результатов из строк таблиц «Разность частот генераторов» и «Разность фаз генераторов» информационной панели «Оператор» и записывают значение текущей разности частоты  $\Delta F_2$  и фазы  $\Delta \Phi_2$ выходного группового сигнала комплекса относительно сигнала опорного генератора.

Вычисляют относительное изменение частоты выходного сигнала комплекса по формуле:

$$
\Delta F = \Delta F_1 - \Delta F_2 \tag{6}
$$

Вычисляют относительное изменение фазы выходного сигнала по формуле:

$$
\Delta \Phi = \Delta \Phi_1 - \Delta \Phi_2 \tag{7}
$$

Результат проверки считается удовлетворительным, если значения, полученные при вычислении но формулам (6) и (7) не превышают значений, указанных в п. 3.4.17.

6.6.12 Проверка программного обеспечения проводится путем анализа правильности съема .результатов измерения с приборов комплекса, их обработки, отображения на мониторе и полноты документирования в базе данных комплекса при выполнении методик по пп. 6.6.5 - 6.6.8 и 6.6.11.

Результаты проверки считаются удовлетворительными, если информация, получаемая в процессе работы, удовлетворяет требованиям п. 3.4.15 настоящего руководства

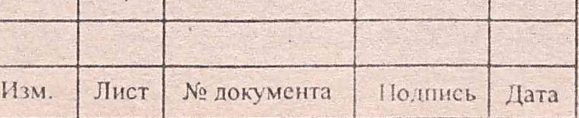

ЯНТИ.411 734.010 РЭ

## 6.6.13 Обработка результатов измерений

Обработка результатов измерений осуществляется программами, входящими в состав информационной панели «Оператор» и программной оболочки ВРЕМЯ программного обеспечения ПЭВМ ГВХЧВ. Обработка результатов измерений выполняется программным обеспечением в соответствии с межгосударственным стандартом ГОСТ 8.567-99 «Измерения времени и частоты. Термины и определения» и ГОСТ 23512-98 «Стандарты частоты и времени. Общие технические требования и методы испытаний».

### 6.6.14 Оформление результатов поверки.

Подпись и дата

**Nº дубл** 

Инв.

 $\tilde{\mathbf{X}}$ 

Взам. инв.

Инв. № подл.

mht word Подпись и дата

Результаты поверки оформляют в порядке, установленном в метрологической службе, осуществляющей поверку в соответствии с требованиями ГОСТ РВ 8.576 или TIP 50.2.006.

Комплекс, не прошедший поверку (имеющий отрицательные результаты поверки), запрещается к выпуску в обращение и применение. Свидетельство о поверке аннулируется.

 $\ddot{\cdot}$ 

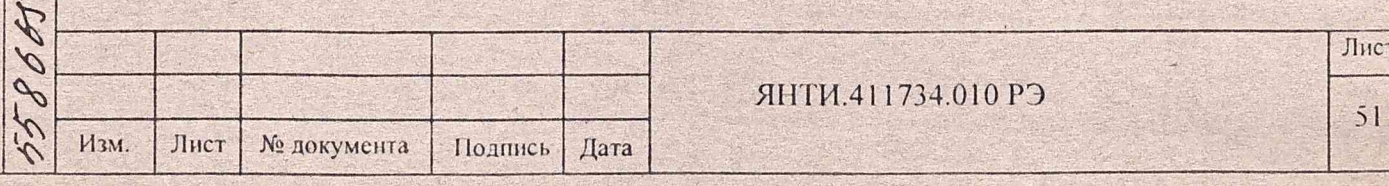

# 7 ТЕХНИЧЕСКОЕ ОБСЛУЖИВАНИЕ

#### $7.1$ Виды и периодичность обслуживания

Таблица 7.1

Подпись и дата

Инв. № дубл.

 $\frac{1}{2}$ 

Взам. инв.

Подпись и дата

Инв. № подл.

 $27$ 

 $\mathcal{F}$ 

Изм.

Виды и периодичность проведения работ по техническому обслуживанию ГВХЧВ приведены в таблице 7.1.

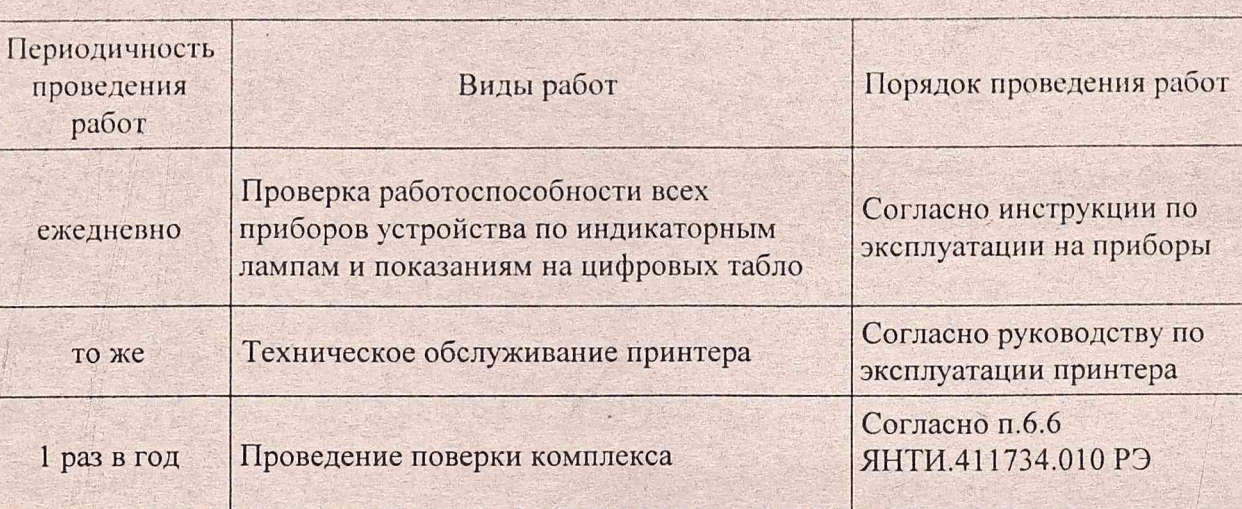

#### $7.2$ Порядок технического обслуживания

Порядок проведения технического обслуживания приборов, входящих в ГВХЧВ, должен соответствовать руководствам по эксплуатации на отдельные приборы.

Устройства комплекса должны обслуживаться персоналом, прошедшим специальную подготовку и имеющим опыт работы с электронной и электронномеханической аппаратурой.

Устройства комплекса должны обслуживаться сменным инженером, инженеромпрограммистом и оператором. Оператор должен проводить подключение внешних источников сигналов, пуск рабочих программ и тестов, а также чистку устройства без его разборки. Все виды ремонта и профилактического обслуживания комплекса должен выполнять сменный инженер. Инженер-программист выполняет работы по установке ПО на компьютеры ГВХЧВ и разрешению конфликтных ситуаций в работе системного ПО.

В случае выхода из строя, средства измерений заменяются аналогичными из состава ЗИП аварийного ГВХЧВ. Средства измерений после ремонта (восстановления) должны проходить первичную поверку.

 $7.3$ Текущий ремонт

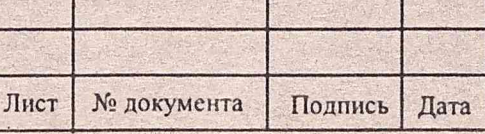

ЯНТИ.411734.010 РЭ

7.3.1 Ремонт засстановление) приборов ГВХЧВ осуществляется предприятиемизготовителем. Поде ремонта приборы, относящиеся к СИ, подвергаются поверке в объеме ПСИ. Оставные приборы подвергаются проверке технического состояния.

7.3.2 В процесе эксплуатации ГВХЧВ обслуживающему персоналу разрешено проводить мелки темонт узлов устройств ГВХЧВ в месте эксплуатации комплекса, вышедших из стра до причине скрытых производственных дефектов или небрежного обращения.

К таким виды ремонта относятся:

Подпись и дата

Инв. № дубл

Взам. инв. №

Подпись и дата

- ремонскабелей и разъемов, не связанный с необходимостью разборки прибоов;
- замен сетевых тумблеров и индикаторных ламп столов, тумб и приборных шкафэ:

- ремон механических повреждений несущих конструкций столов, тумб и прибоных шкафов.

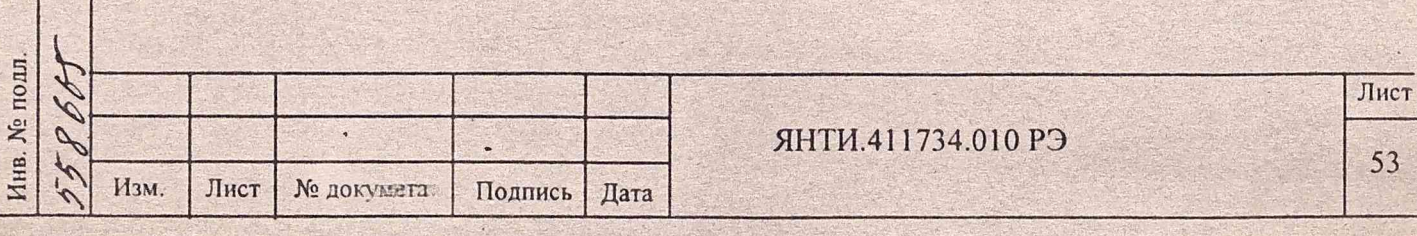

# 8 ВОЗМОЖНЫЕ НЕИСПРАВНОСТИ И МЕТОДЫ ИХ УСТРАНЕНИЯ

8.1 При работе устройств ГВХЧВ возможно возникновение неисправностей, связанных с ограниченным ресурсом его составных частей. Перечень наиболее возможных неисправностей и указания по их устранению приведены в таблице 8.1.

Таблица 8.1

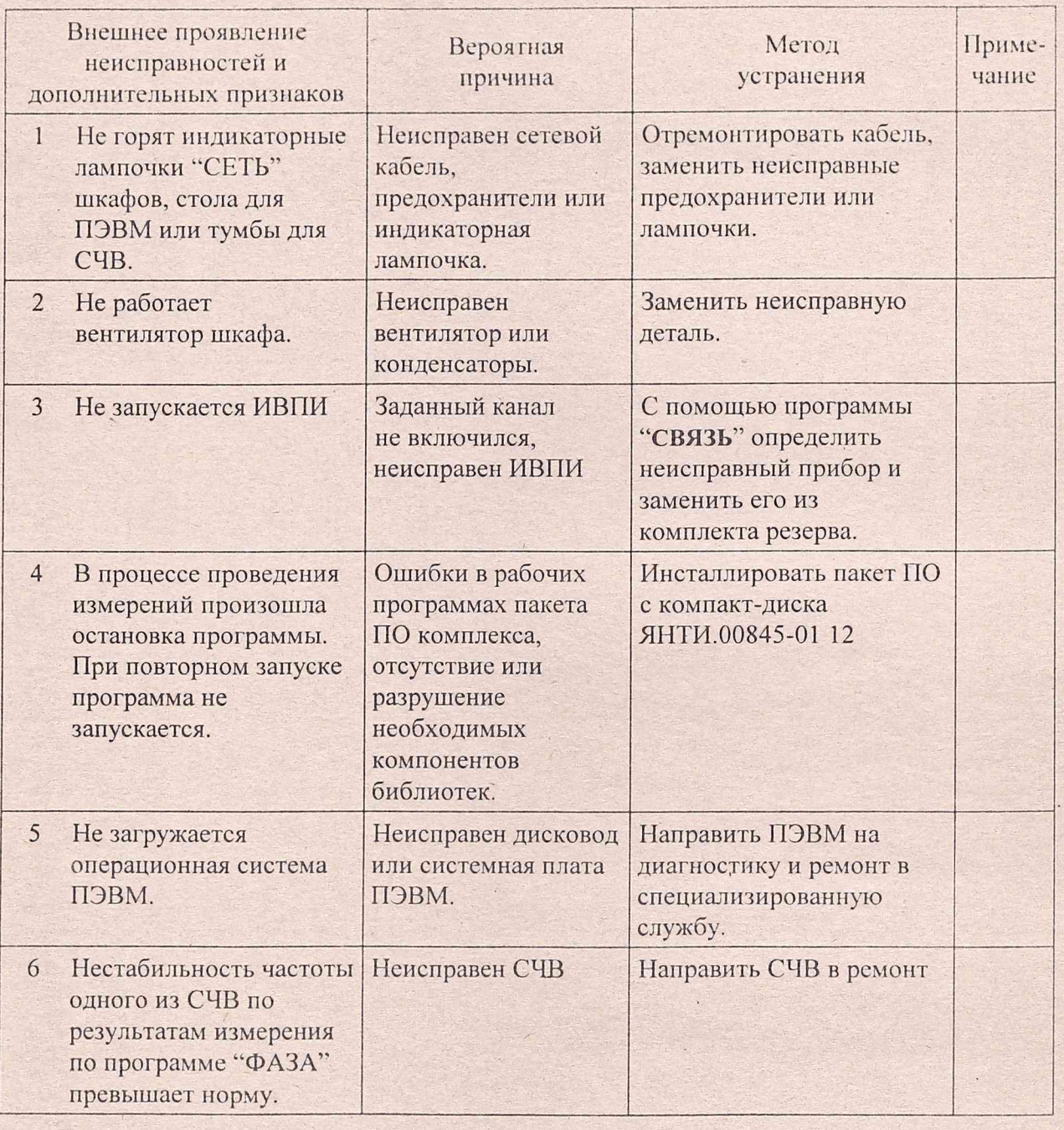

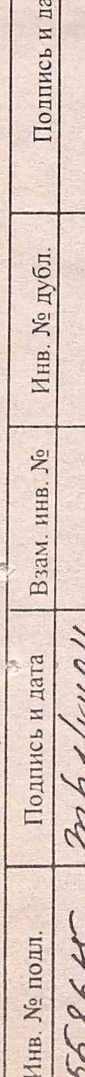

Изм.

 $\mathbb{E}$ 

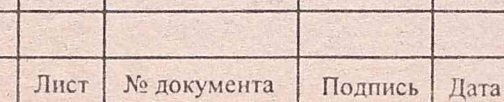

ЯНТИ.411734.010 РЭ

Лист

 $\frac{1}{\sqrt{2}}$ 

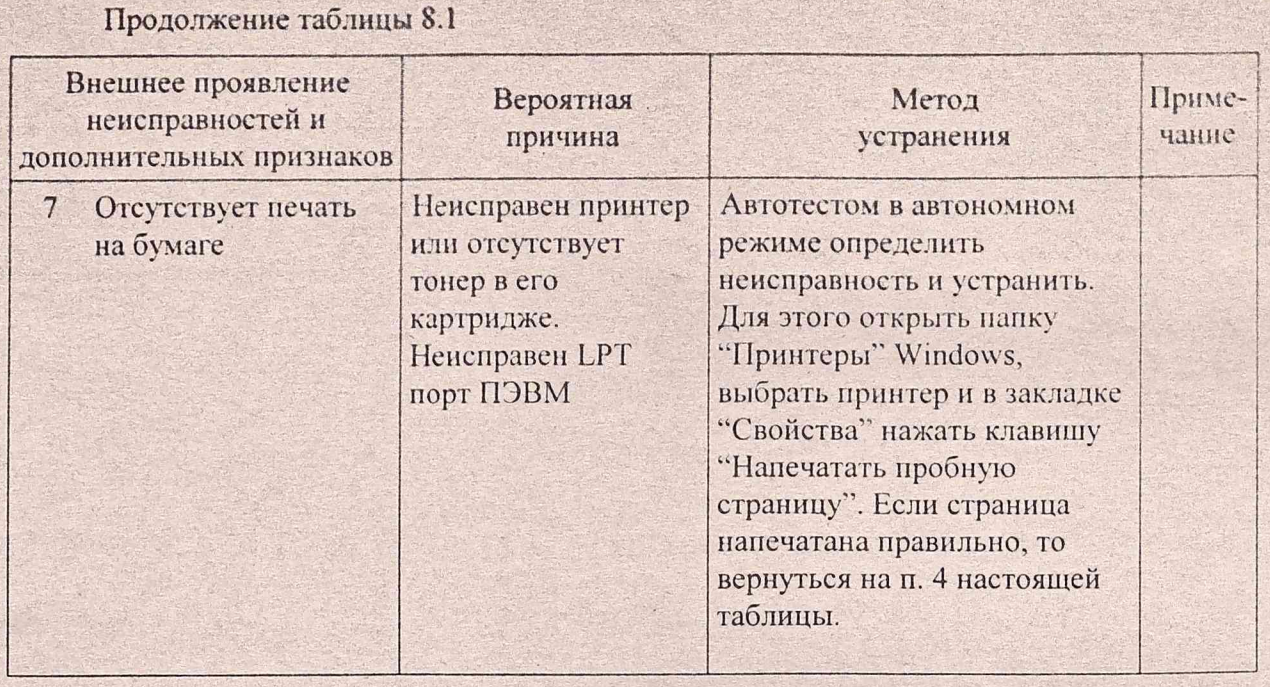

8.2 Ремонт устройств комплекса проводится в специализированных ремонтных службах предприятия-изготовителя.

8.3 Лицам, приступающим к ремонту, необходимо ознакомиться с принципом действия и работой комплекса, а также с назначением и работой входящих в комплекс отдельных приборов.

8.4 При проведении ремонта следует строго выполнять меры безопасности, указанные в разделе 5.1 настоящего руководства.

Подпись и дата

№ дубл

Инн.

 $\tilde{\mathbf{x}}$ 

Взам, инв

Подпись и дата

Ина. № подд.

PP.

**A** 

PE

13

Изм.

Лист

№ документа

Подпись

Дата

8.5 Ремонт неисправных устройств ГВХЧВ следует проводить без нарушения работы комплекса в целом и возможно в более короткий срок. Для временной замены неисправного прибора следует воспользоваться аналогичным прибором из комплекта ЗИП (аварийного) комплекса.

8.6 Поиск неисправностей в комплексе следует начинать  $\overline{c}$ определения неисправного прибора или кабеля, в котором имеет место неисправность. Поиск проводится с помощью программ блока «Контроль/Диагностика» программной оболочки пакета ВРЕМЯ по пути:

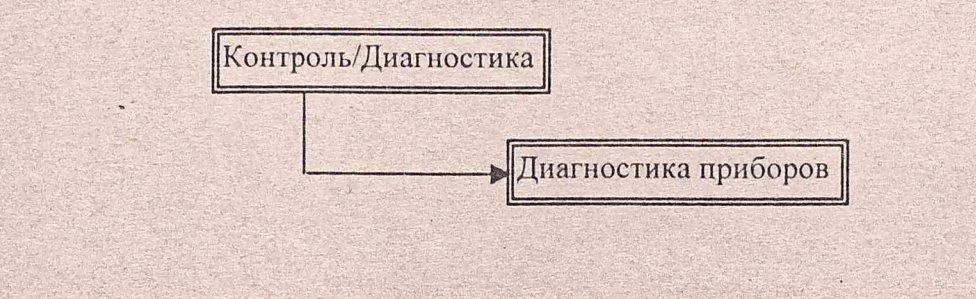

ЯНТИ.411734.010 РЭ

8.7 При отыскании неисправностей в приборах необходимо пользоваться указаниями, приведенными в руководствах по эксплуатации на эти приборы.

 $\ddot{\mathcal{C}}$ 

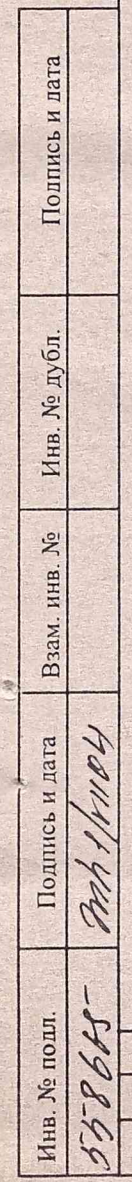

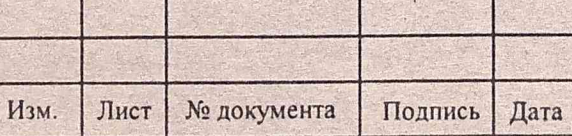

ЯНТИ.411734.010 РЭ

## **9 ПРАВИЛА ХРАНЕНИЯ**

9.1 Приборы ГВХЧВ, поступающие на склад потребителя, должны храниться в отапливаемых хранилищах (температура окружающего воздуха от 5 до 40 °С, относительная влажность до 85% при температуре 25 °С) не более 60 месяцев с момента изготовления для устройств с приемкой ПЗ.

9.2 В помещениях для хранения не должно быть пыли, паров кислот и щелочей, вызывающих коррозию.

9.3 При длительном хранении составные части комплекса должны быть упакованы в соответствии с требованиями, указанными в их эксплуатационной документации.

9.4 Шкафы для аппаратуры, тумба для СЧВ и стол для ПЭВМ упаковываются в транспортные (тарные) ящики, выстланные внутри водонепроницаемым материалом (битумная бумага, полиэтиленовая пленка). Пространство между стенками, дном и крышкой транспортных ящиков и наружными поверхностями оборудования заполняют до уплотнения прокладками из гофрированного картона.

9.5 Сверху, под водонепроницаемую обивку ящиков, вкладывают завернутые в водонепроницаемый материал упаковочный лист и ведомость упаковки.

9.6 Закрепляют гвоздями крышки транспортных ящиков, обтягивают ящики по торцам стальной лентой и пломбируют.

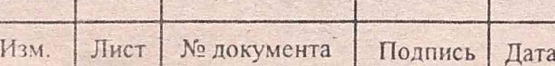

пата

Полпись и

Инв. № дубл.

 $\tilde{X}^{\circ}$ 

Взам. инв.

Подпись и дата

Инв. № подл.

 $\frac{1}{2}$ 

20

# 10 ТРАНСПОРТИРОВАНИЕ

10.1 Для приборов и устройств, входящих в состав ГВХЧВ, допускается транспортирование в транспортной таре завода-изготовителя железнодорожным, автомобильным, водным и воздушным видами транспорта:

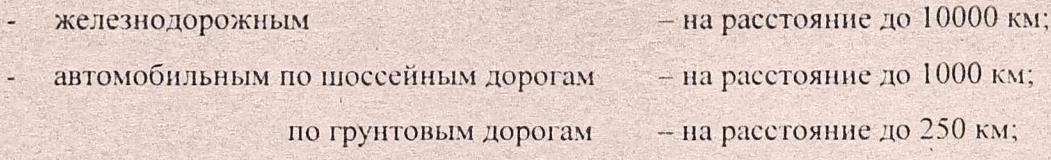

- воздушным - на высоте до 10000 м в герметичной кабине;
- водным - в сухих трюмах.

Подпись и дата

Инв. № дубл

 $\tilde{X}$ 

Взам. инв.

Подпись и дата

Инв. № подл.

10.2 При транспортировании должна быть предусмотрена защита от попадания атмосферных осадков и пыли. Кантование приборов не допускается.

# 11 ТАРА И УПАКОВКА

11.1 Состав тары, условия и последовательность упаковки приборов и устройств ГВХЧВ приведены в технических описаниях и руководствах по эксплуатации на приборы и устройства.

## 12 МАРКИРОВАНИЕ И ПЛОМБИРОВАНИЕ

12.1 Название, тип и заводской номер ГВХЧВ приведены в формуляре ЯНТИ.411734.010 ФО.

12.2 Названия устройств, входящих в состав ГВХЧВ, указаны на верхних планках устройств, заводские номера - в левом верхнем углу задней панели. Заводские номера приборов - на задних панелях приборов.

12.3 Все приборы пломбируются мастичными пломбами. Устройства  $-$  He пломбируются.

Более подробно порядок маркировки и пломбирования приборов и устройств ГВХЧВ указан в их технических описаниях и руководствах по эксплуатации.

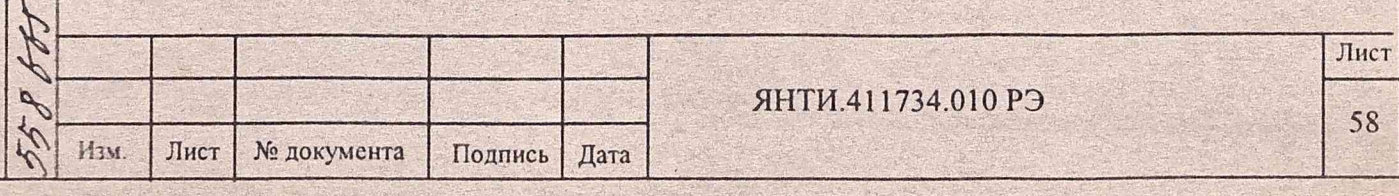

# ПРИЛОЖЕНИЕ А

(обязательное)

# ТЕХНИЧЕСКИЕ ТРЕБОВАНИЯ ПО ЭКСПЛУАТАЦИИ ГРУППОВОГО ВОДОРОДНОГО ХРАНИТЕЛЯ ЧАСТОТЫ И ВРЕМЕНИ

На основании данных технических требовании лредприягие, эксплуатирующее групповой водородный хранитель частоты и времени, разрабатывает и согласовывает с главным конструктором разработки планировку размещения аппаратуры, осуществляет прокладку силовых кабелей непосредственно к местам расположения аппаратуры.

А.1 Групповой водородный хранитель частоты и времени ЯНТИ.411734.010 представляет собой информационно-измерительный комплекс, состоящий из следующих частей:

- стандарт частоты и времени водородный Ч1-75А 4 места;
- устройство автоматизированное измерительное 1 место;
- устройство формирования групповой частоты и шкалы времени 1 место;
- подсистема электропитания  $-1$  место.

А.2 Требования по эксплуатации комплекса

А.2.1 Требования к помещению

Подпись и дата

ю  $\mathbb{E}$ 

**Ин** 

 $\frac{5}{2}$ инв.

Взам.

Подпись и дата

№ подл.

Инв.

 $\overline{L}$ 

А.2.1.1 Помещение, в котором будет эксплуатироваться аппаратура ГВХЧВ, должно включать в себя аппаратный зал и комнату для хранения запасного имущества и принадлежностей, а также помещения, связанные с обеспечением электропитанием.

А.2.1.2 Аппаратный зал должен быть оборудован пожарной сигнализацией.

А.2.1.3 Вблизи аппаратного зала не должно быть источников электромагнитных помех и вибрации.

А.2.1.4 Высота потолков в помещении должна быть не менее 3 м, высота дверей не менее 2 м, ширина дверей - не менее 1 м.

А.2.1.5 Соединение аппаратуры в аппаратном зале должно осуществляться в соответствии со схемой соединений с помощью кабелей, укладываемых в специальные кабельные каналы. Кабельные каналы должны иметь конструкцию, обеспечивающую свободный доступ персонала при ремонте и обслуживании кабелей.

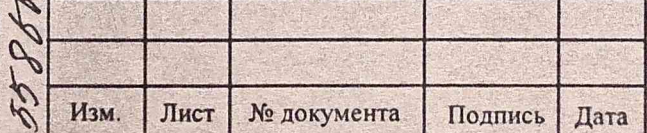

ЯНТИ.411734.010 РЭ

Площадь, занимаемая Групповым водородным хранителем частоты и A.2.1.6 времени, составляет 4.2 м<sup>2</sup>. С учетом зоны устройства, помещение для его размещения должно иметь общую площадь не менее 15 м<sup>2</sup>.

А.2.2 Требования к климатическим условиям в помещении

А.2.2.1 В аппаратном зале должна поддерживаться температура (20...25)±1 °С при влажности воздуха (30 - 80) %. Скорость изменения температуры должна быть не более 1 °С в час.

А.2.3 Требования к электрооборудованию помещения

А.2.3.1 ГВХЧВ должен обеспечиваться непрерывным электропитанием.

А.2.3.2 Мощность, потребляемая от сети переменного тока, при номинальном напряжении, не более 2100 ВА.

А.2.3.3 В помещении необходимо предусмотреть установку распределительного шита для однофазной сети переменного тока с автоматом защиты потребителя, с номинальным током защиты 25 А.

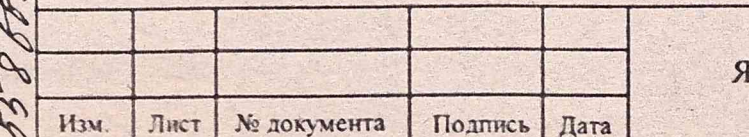

Полпись и дата

Инв. № дубл.

Взам. инв. №

Подпись и дата

Инв. № подл.

60

# ПРИЛОЖЕНИЕ Б

(обязательное)

Групповой водородный хранитель частоты и времени. Перечень элементов

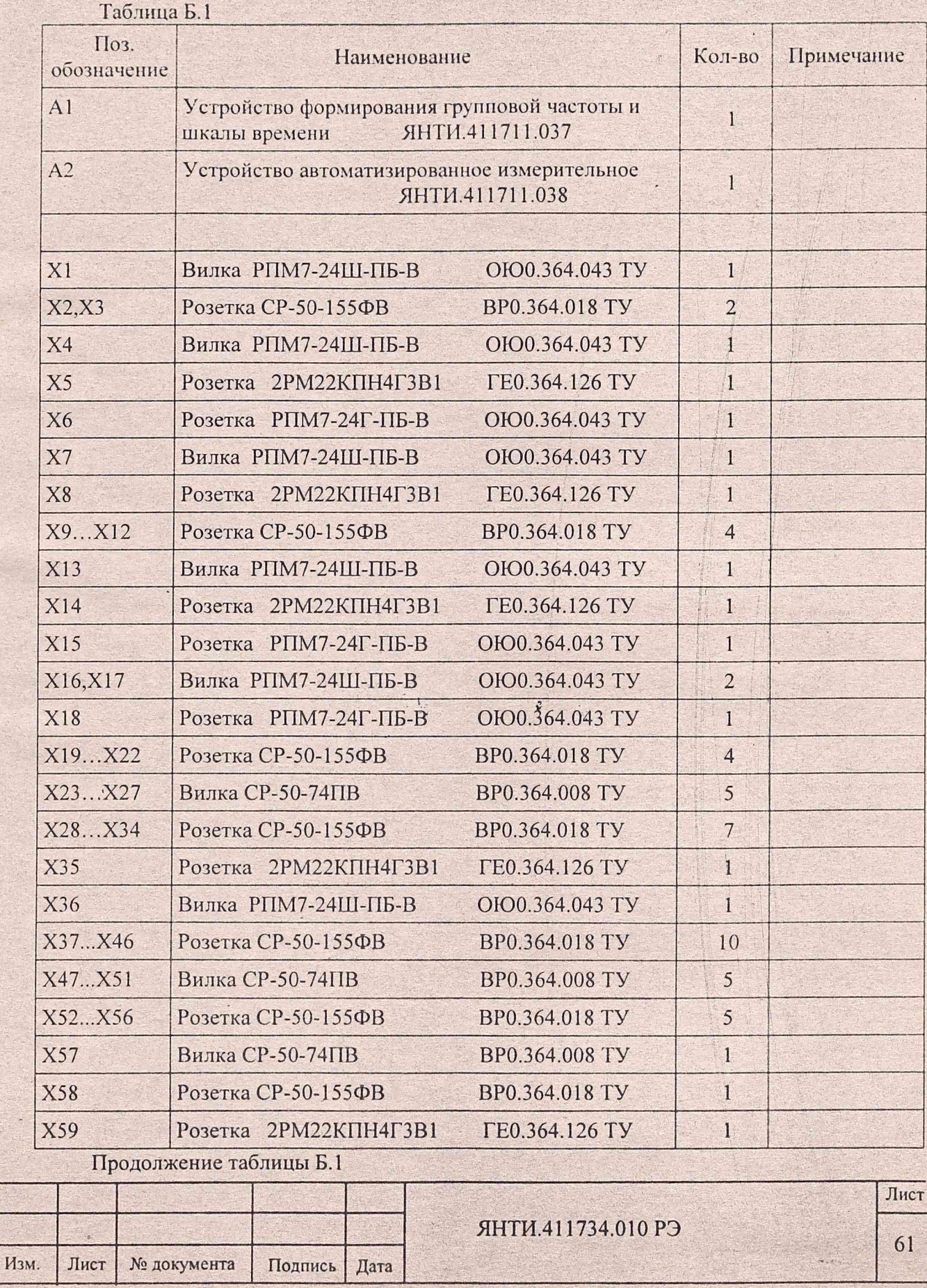

Полпись и дата Инв. № дубл. Взам. инв. № End shirey Подпись и дата

> 558665 Инв. № подл.

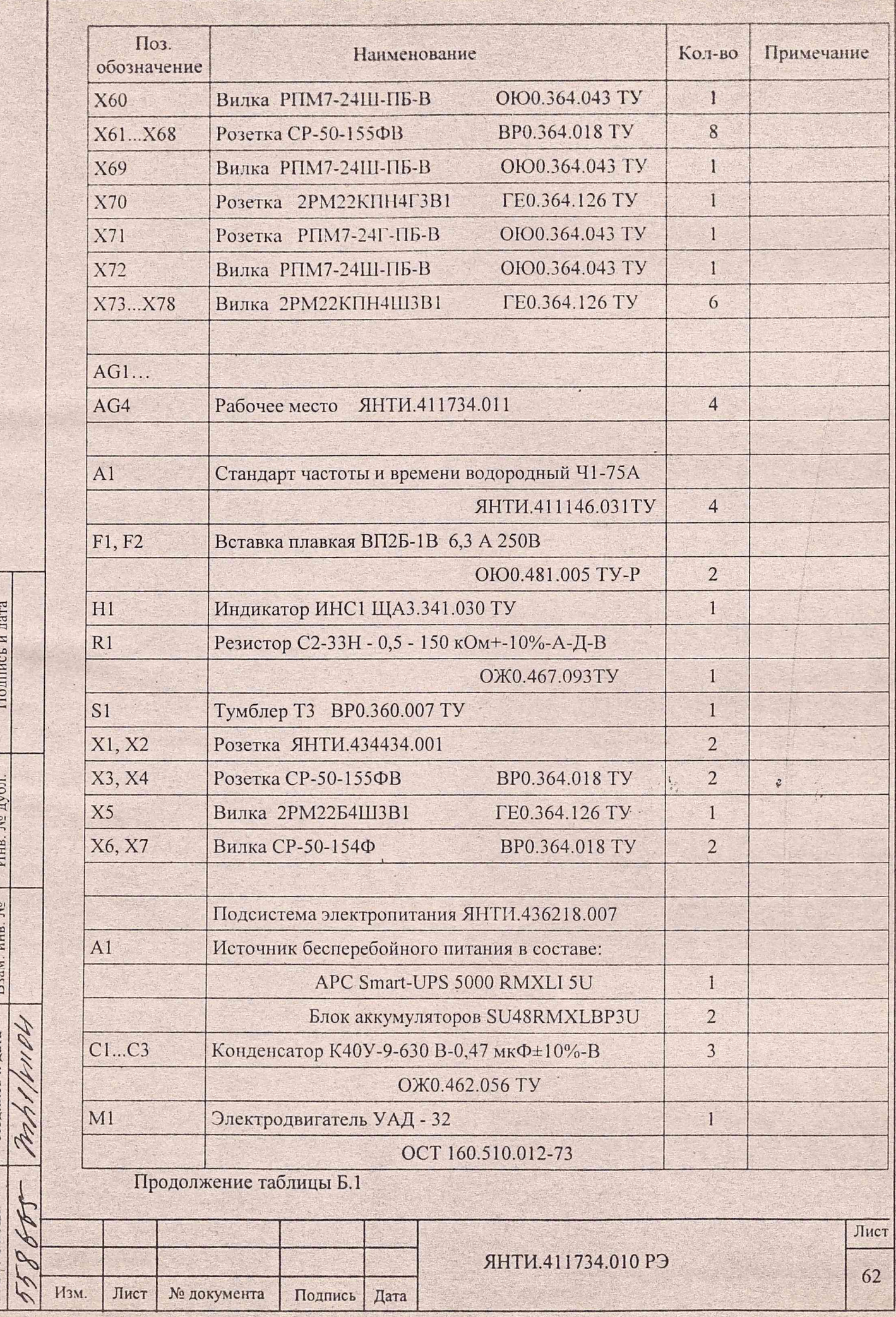

Подпись и дата

Инв. № дубл.

Hounice H hara B aas Him No

. Инв, № подл.

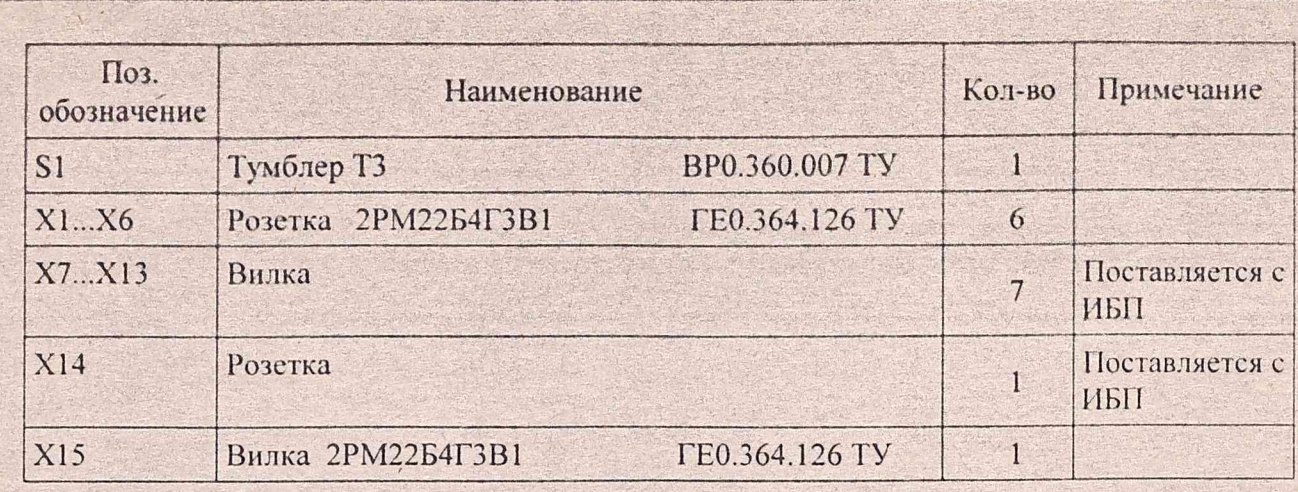

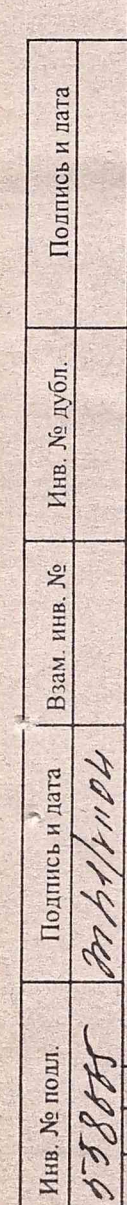

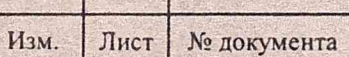

Подпись Дата

 $\ddot{\cdot}$ 

ЯНТИ.411734.010 РЭ